## **Ausgewählte Seiten**

Einen Namensraum hinzufügen

## **Seiten, die aus der Auswahl entfernt wurden**

Auswahl löschen Titel des Dokuments <u>■ ■ ■</u> Überspringe Seiten ohne Berechtigung Druckversion ▼ Exportieren Ausgewählte Seiten exportieren

From: <https://deepdoc.at/dokuwiki/>- **DEEPDOC.AT - enjoy your brain**

Permanent link: **<https://deepdoc.at/dokuwiki/doku.php?id=wiki:ebook>**

Last update: **2017/03/30 22:35**

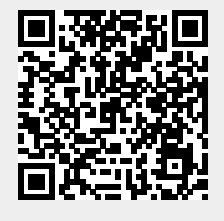